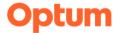

## **Part 2. Optum Website Registration**

The registration process is a **two-step** process at www.optumsandiego.com

Step 2. Optum San Diego Website Registration Form

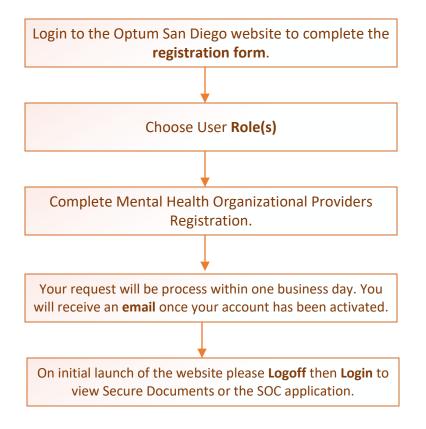

Manage Your One Healthcare ID

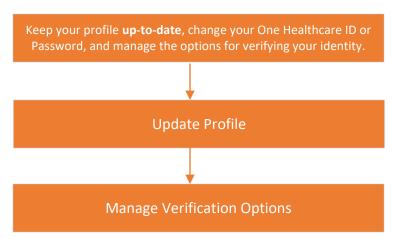